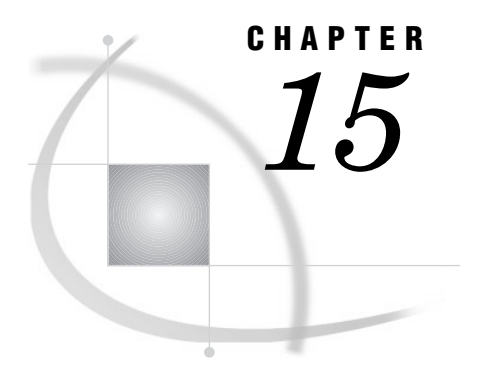

# The DBCSTAB Procedure

*Overview* **407** *Procedure Syntax* **407** *PROC DBCSTAB Statement* **407** *Examples* **408** *Example 1: Producing Japanese Conversion Tables* **408**

# **Overview**

The DBCSTAB procedure produces conversion tables for the double-byte character sets that SAS supports.

# Procedure Syntax

**PROC DBCSTAB** TABLE=*table-name* <BASETYPE=*base-type*> <CATALOG=<*libref.*>*catalog-name*> <DATA=<*libref.*>*table-name*> <DBCSLANG=*language*> <DESC='*description*'> <FORCE> <VERIFY>;

# PROC DBCSTAB Statement

**PROC DBCSTAB** TABLE=*table-name* <*option(s)*>;

### Required Arguments

#### **TABLE=***table-name*

specifies the name of the double-byte code table to produce. This table name becomes an entry of type DBCSTAB in the catalog that is specified with the CATALOG= option. By default, the catalog name is SASUSER.DBCS.

**Alias:** NAME=, N=

### **Options**

#### **BASETYPE=***base-type*

specifies a base type for the double-byte code table conversion. If you use this option, you reduce the number of tables that are produced.

If you specify BASETYPE=, all double-byte codes are first converted to the base code, and then converted to the required code. If you have *n* codes, there are  $n(n-1)$ conversions that must be made.

**Alias:** BTYPE=

#### **CATALOG=<***libref.***>***catalog-name*

specifies the name of the catalog in which the table is to be stored. If the catalog does not exist, it is created.

**Default:** SASUSER.DBCS

#### **DATA=<***libref.***>***table-name*

specifies the data for producing the double-byte code table. Several double-byte character variables are required to produce the table. Use variable names that are equivalent to the value of the DBCSTYPE system option and are recognized by the KCVT function.

#### **DBCSLANG=***language*

specifies the language that the double-byte code table uses. The value of this option should match the value of the DBCSLANG system option.

**Alias:** DBLANG

### **DESC='***description***'**

species a text string to put in the DESCRIPTION field for the entry.

#### **FORCE**

produces the conversion tables even if errors are present.

#### **VERIFY**

checks the data range of the input table per code. This option is used to check for invalid double-byte code.

# Examples

## Example 1: Producing Japanese Conversion Tables

#### **Procedure features:**

PROC DBCSTAB statement options: TABLE= DATA= DBLANG= BASETYPE= VERIFY

### Program

```
data ja_jpn;
   length ibm jis euc pcibm $2.;
```

```
ibm='4040'x;
   jis='2121'x;
   euc='a1a1'x;
   pcibm='8140'x;
run;
proc dbcstab
  table=japanese
   data=ja_jpn
   dblang=japanese
  basetype=jis
   verify;
run;
```
### Log

```
1 proc dbcstab
2 table=ja_jpn<br>3 data=work.ja
   data=work.ja_jpn
4 dblang=japanese
5 basetype=jis<br>6 verify;
   verify;
7 run;
NOTE: Base table for JIS created.
NOTE: IBM table for JIS created.
NOTE: PCIBM table for JIS created.
NOTE: EUC table for JIS created.
NOTE: Base table for IBM created.
NOTE: JIS table for IBM created.
NOTE: Base table for PCIBM created.
NOTE: JIS table for PCIBM created.
NOTE: Base table for EUC created.
NOTE: JIS table for EUC created.
NOTE: 10 DBCS tables are generated. Each table has 1 DBCS characters.
NOTE: Each table is 2 bytes in size.
NOTE: Required table memory size is 612.
NOTE: There were 1 observations read from the dataset WORK.JA_JPN.
```
**410** Log  $\triangle$  *Chapter 15* 

The correct bibliographic citation for this manual is as follows: SAS Institute Inc., *SAS ® Procedures Guide, Version 8,* Cary, NC: SAS Institute Inc., 1999. 1729 pp.

#### **SAS® Procedures Guide, Version 8**

Copyright © 1999 by SAS Institute Inc., Cary, NC, USA.

ISBN 1–58025–482–9

All rights reserved. Printed in the United States of America. No part of this publication may be reproduced, stored in a retrieval system, or transmitted, in any form or by any means, electronic, mechanical, photocopying, or otherwise, without the prior written permission of the publisher, SAS Institute Inc.

**U.S. Government Restricted Rights Notice.** Use, duplication, or disclosure of the software and related documentation by the U.S. government is subject to the Agreement with SAS Institute and the restrictions set forth in FAR 52.227–19 Commercial Computer Software-Restricted Rights (June 1987).

SAS Institute Inc., SAS Campus Drive, Cary, North Carolina 27513.

1st printing, October 1999

SAS® and all other SAS Institute Inc. product or service names are registered trademarks or trademarks of SAS Institute Inc. in the USA and other countries.® indicates USA registration.

IBM® and DB2® are registered trademarks or trademarks of International Business Machines Corporation. ORACLE<sup>®</sup> is a registered trademark of Oracle Corporation. <sup>®</sup> indicates USA registration.

Other brand and product names are registered trademarks or trademarks of their respective companies.

The Institute is a private company devoted to the support and further development of its software and related services.